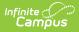

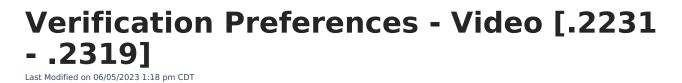

You are viewing a previous version of this article. See FRAM Preferences - Video for the most current information.

This video explains how Verification Preferences are used to modify the contents of letters sent to guardians whose meal applications are being verified.